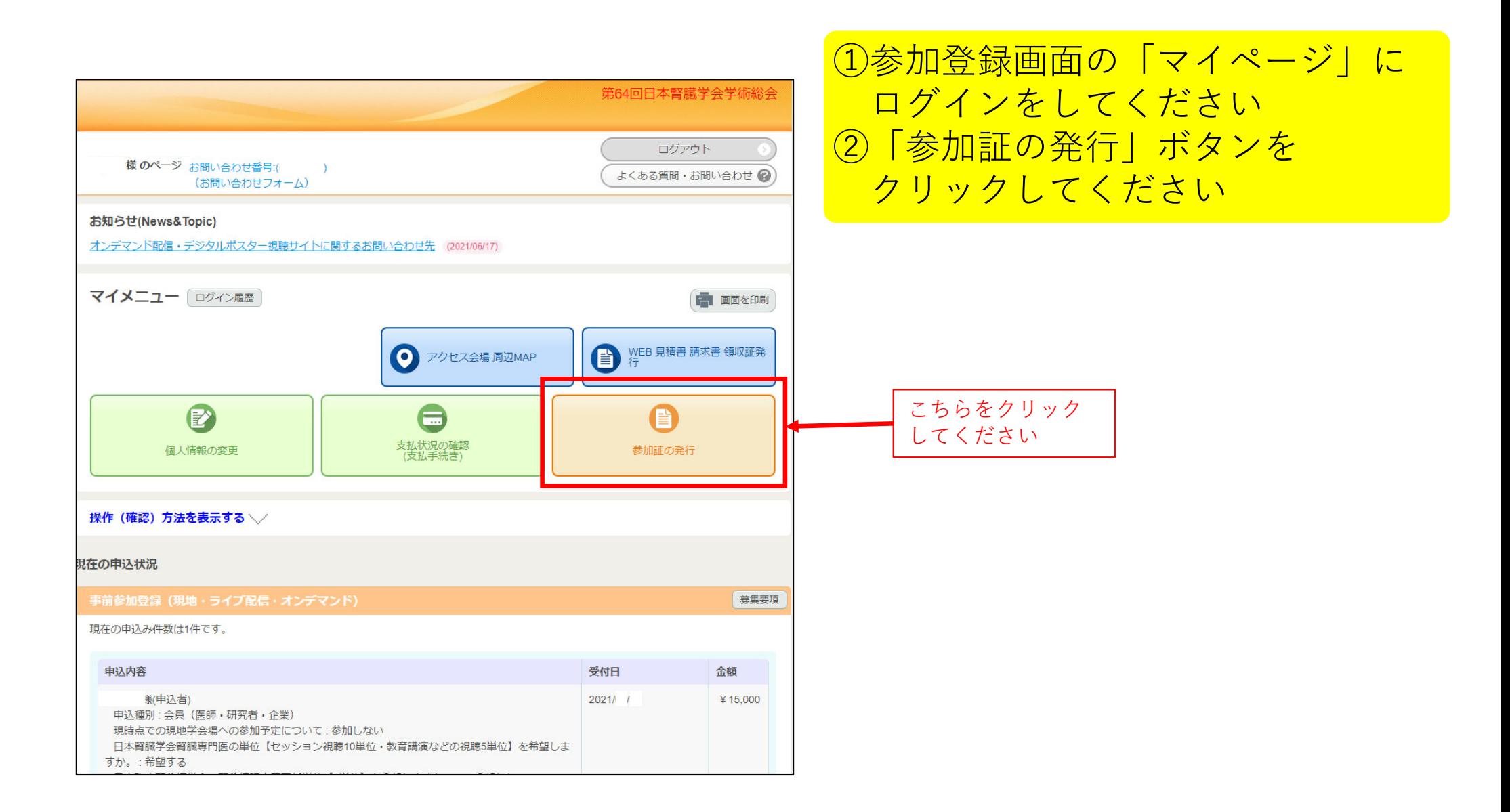

参加証明書の出力方法(2/2)

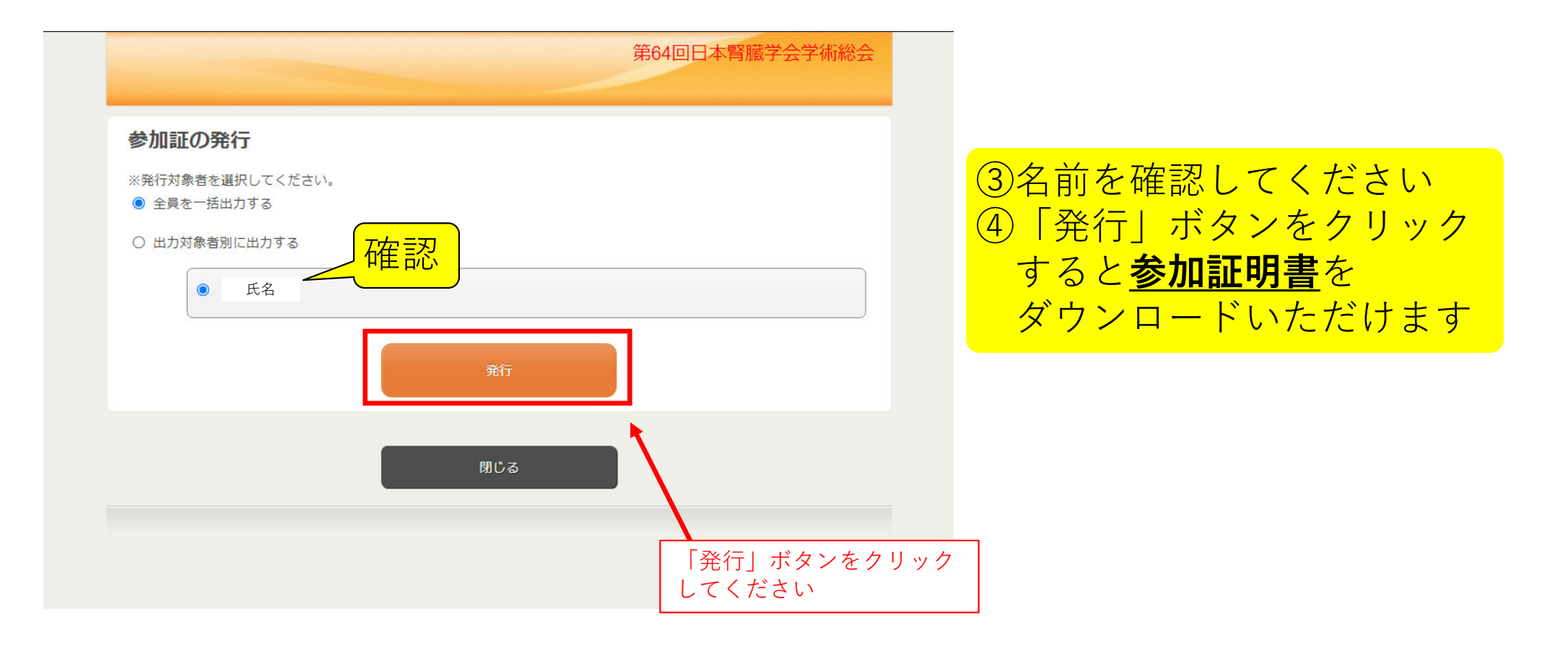